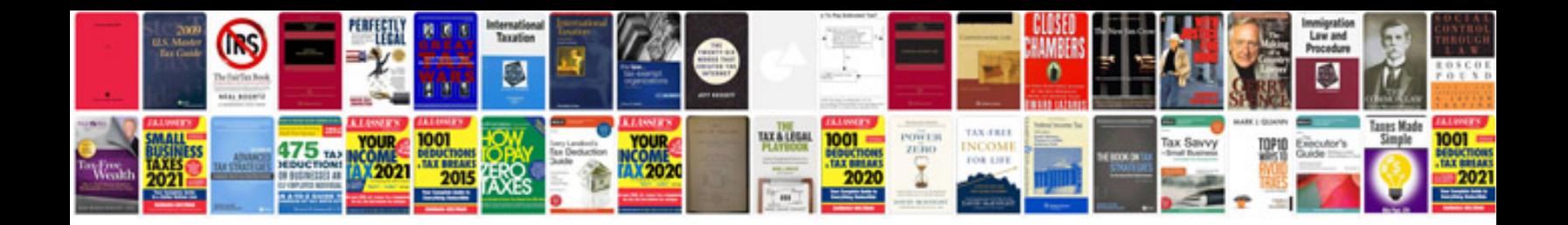

**Spencers job application form**

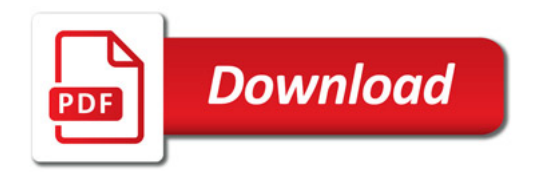

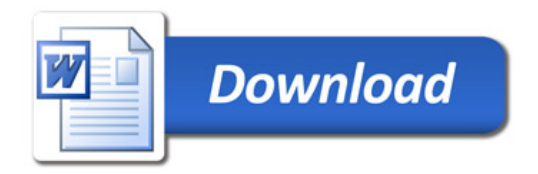